# <span id="page-0-0"></span>Sistemas Multi-Agentes Minería de Datos basada en Agentes

#### Dr. Alejandro Guerra-Hernández

#### Universidad Veracruzana

Instituto de Investigaciones en Inteligencia Artificial Campus Sur, Calle Paseo Lote II, Sección Segunda No 112, Nuevo Xalapa, Xalapa, Ver., México 91097

> aguerra@uv.mx <https://www.uv.mx/personal/aguerra/>

#### Maestría en Inteligencia Artificial 2023

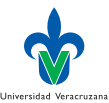

Dr. Alejandro Guerra-Hernández (UV) [Sistemas Multi-Agentes](#page-81-0) MIA 2023 1/82

 $\Omega$ 

# <span id="page-1-0"></span>Minería de datos y Descubrimiento de Conocimientos

▶ Fayyad, Piatetsky-Shapiro y Smyth [\[6\]](#page-79-0) definen el proceso de extracción de conocimiento a partir de datos, como sigue:

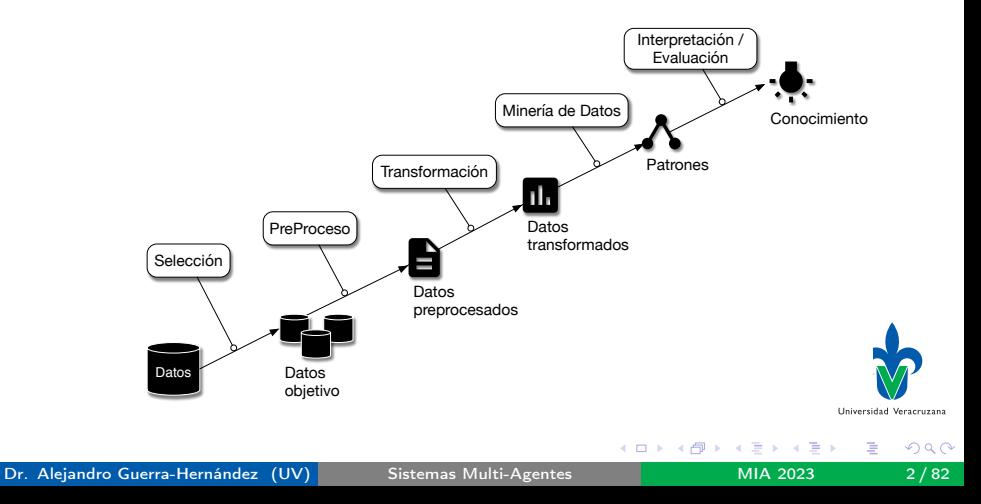

# Herramientas: Weka [\[15\]](#page-81-1)

- ▶ Representación uniforme de ejemplos, atributos, modelos, etc.
- ▶ Herramientas de evaluación de modelos.
- ▶ Soporte: Libro, documentación, comunidad activa, etc.
- Diversos algoritmos, código abierto, para:

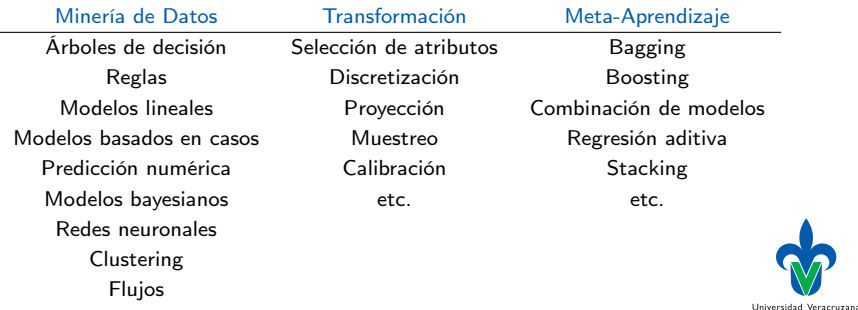

J.

## <span id="page-3-0"></span>¿Y si los datos son demasiados?

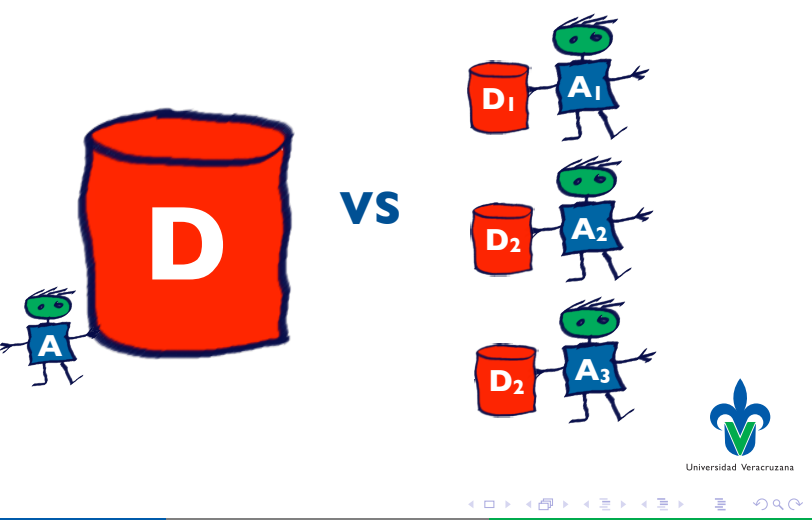

## ¿Y si los datos están distribuidos?

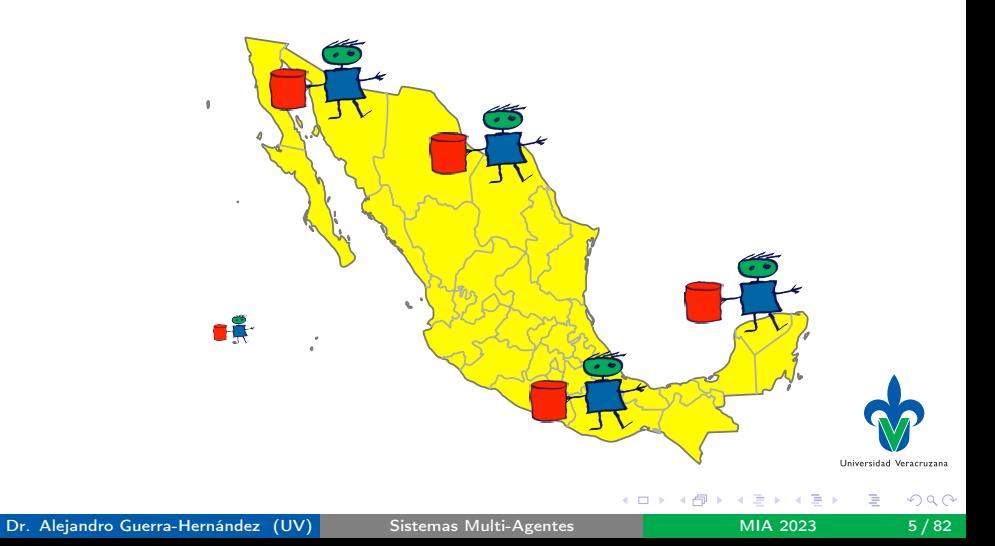

### Posibles soluciones

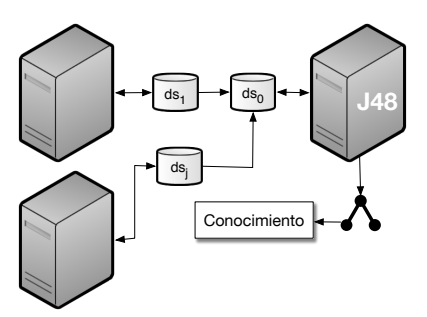

#### Centralización de Datos **Distribución del Aprendizaje**

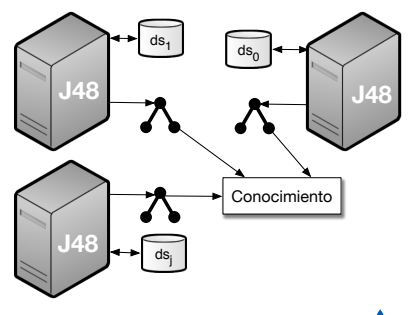

**≮ロト ⊀母ト ⊀∃** 

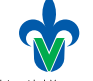

Universidad Veracruzana

 $299$ 

一本語

### Posibles problemas

- ▶ Distribución de los datos.
- ▶ Algoritmos centralizados.
- ▶ Datos heterogéneos.
- $\blacktriangleright$  Comunicación.
- ▶ Privacidad.
- ▶ Cómputo concurrente y/o distribuido.
- $\blacktriangleright$  Datos cambiantes y/o crecientes.
- $\blacktriangleright$  Escalabilidad.

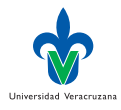

# <span id="page-7-0"></span>Soluciones basadas en agentes

#### ▶ Frameworks y Sistemas:

- ▶ JAM [\[14\]](#page-81-2), BODHI [\[7\]](#page-80-0), Papyrus [\[3\]](#page-79-1), i-Analyst [\[11\]](#page-80-1), EMADS [\[2\]](#page-79-2), SMAJL [\[16\]](#page-81-3), GLS [\[17\]](#page-81-4), etc.
- ▶ Centralizantes
- ▶ Meta-aprendizaje.
	- $\blacktriangleright$  Votación.
	- ▶ Arbitraje.
	- $\blacktriangleright$  Combinación.
- ▶ Problemas existentes:
	- ▶ Modelos de agencia débil.
	- ▶ Extensibilidad.
	- ▶ Generalidad.
- ▶ Solución: JaCa-DDM [\[8\]](#page-80-2)

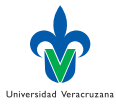

## <span id="page-8-0"></span>El Modelo JaCa-DDM

▶ Se ha definido un modelo abstracto JaCa-DMM, a partir de dos constructores básicos:

Estrategia. Flujo de trabajo basado en agentes Jason y artefactos CArtAgO, basados en Weka [\[15\]](#page-81-1) y MOA [\[4\]](#page-79-3). Despliegue. La manera en que los componentes del sistema se ubican en la arquitectura de cómputo distribuida donde se ejecutará la estrategia. Basada en nodos CArtAgO.

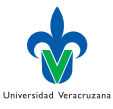

#### Estrategia JaCa-DDM

- ▶ Se define como  $\langle Ags, Arts, Params, ag<sub>1</sub> \rangle$ , donde:
	- $\blacktriangleright$  Ags = { $ag_1, \ldots, ag_n$ } es el conjunto de programas de agente.
	- Arts = { $art_1, \ldots, art_m$ } es el conjunto de tipos de artefacto.
	- ▶ Params = {param<sub>1</sub> : tipo<sub>1</sub>, . . . param<sub>k</sub> : tipo<sub>k</sub>} con los tipos de datos  $\in$  {int, bool, double, string }.
	- ▶  $ag_1 \in Ags$  el agente responsable de la estrategia.
- ▶ Las interacciones entre agentes se detallan usando diagramas de secuencia UML (o AUML).

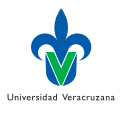

 $\Omega$ 

### Sistema de Despliegue JaCa-DDM

- ▶ Se define como  $\langle Nodos, DS, Arts, Estrat, Config, ag<sub>0</sub> \rangle$ , donde:
	- $\triangleright$  Nodos = {nodo<sub>0</sub>, nodo<sub>1</sub>,..., nodo<sub>i</sub>} son los nodos CArtAgO del sistema. Cada *nodo<sub>i</sub> =*  $\langle$ *nodo<sub>i</sub>, IPAdr : Port* $\rangle$ .
	- $\triangleright$   $DS = \{ds_1, \ldots, ds_i\}$  son las fuentes de datos para cada nodo, exceptuando el  $nodo<sub>0</sub>$ .
	- Arts = { $art_1, \ldots, art_i$ } son los tipos de artefactos primitivos usados en el sistema de despliegue.
	- ▶ Estrat es una estrategia JaCa-DDM.
	- $\triangleright$  *Config* =  $\langle \delta, \pi \rangle$  denota la configuración, donde:
		- $\triangleright$   $\delta = \langle (ag, nodo, i), \dots \rangle$  son asignaciones de *i* copias de un programa de agente ag focalizando en cierto nodo  $(ag \# i)$ .
		- $\blacktriangleright \pi = \{(\text{param} : \text{val}), \dots\}$  son pares parámetro-valor, conforme a Estrat.
- ▶ Se genera vía la interfaz de JaCa-DDM (formato XML).

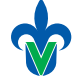

Universidad Veracruzan

 $\Omega$ 

### Arquitectura JaCa-DDM

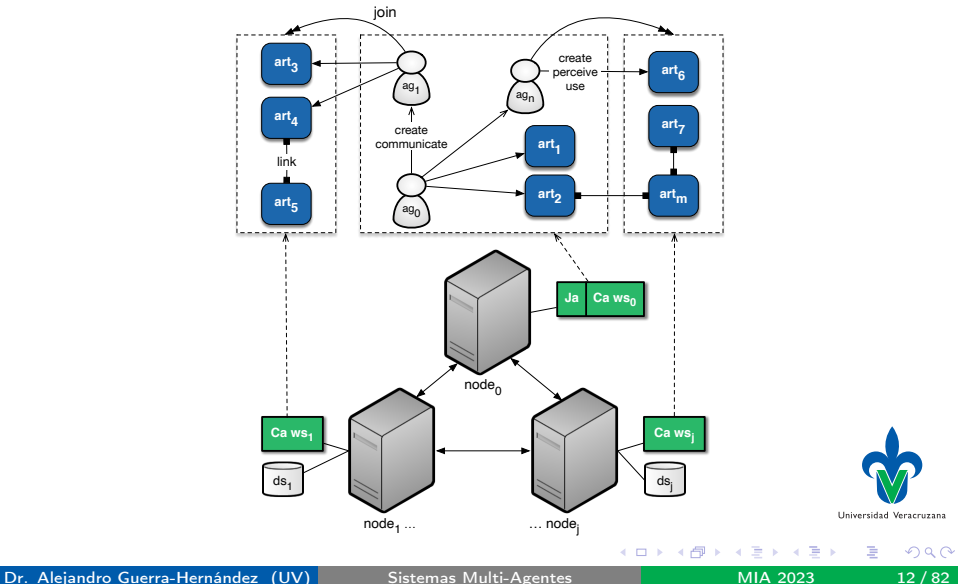

### Tipos de artefactos primitivos (1)

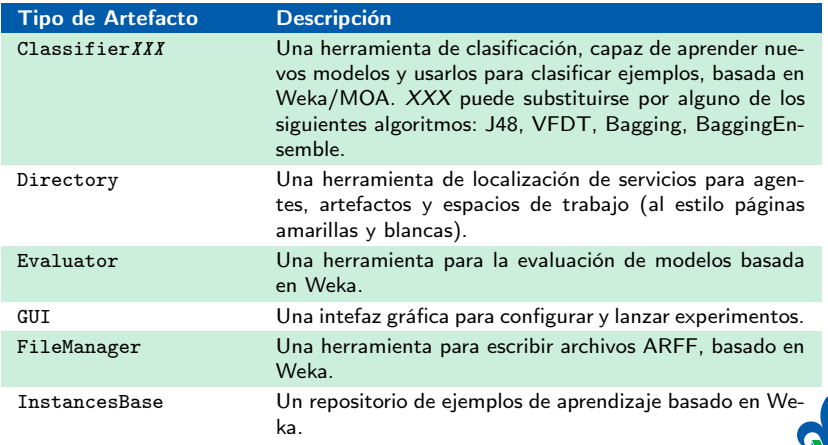

Universidad Veracruzana

( □ ) ( <sub>□</sub> ) (

 $\triangleright$   $\rightarrow$   $\exists$   $\rightarrow$ 

#### Tipos de artefactos primitivos (2)

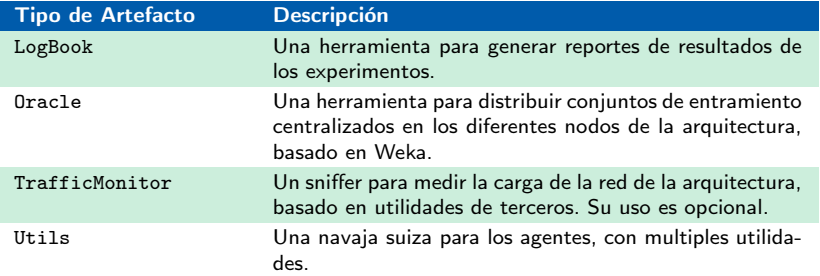

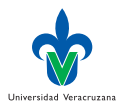

∢ □ ▶ ∢ <sup>□</sup> ▶ ∢ ∃

 $\rightarrow$   $\rightarrow$   $\rightarrow$ 

### Agentes obligatorios en JaCa-DDM

#### Responsable de Sistema de Despliegue. Es el encargado de configurar la arquitectura y evaluar los resultados obtenidos  $(ag_0)$ . Responsable de estrategia. Es el encargado de iniciar y terminar una estrategia determinada  $(gq_1)$ .

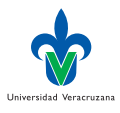

 $\Omega$ 

Dr. Alejandro Guerra-Hernández (UV) [Sistemas Multi-Agentes](#page-0-0) MIA 2023 15/82

### ag<sub>0</sub> responsable del Sistema de Despliegue (1)

Configurar el experimento. Interactiva, conforme a la estrategia adoptada, gracias a un artefacto de tipo GUI, incluye la distribución de los agentes (δ) y la inicialización de parámetros ( $\pi$ ).

Distribuir datos dinámicamente. Cuando JaCa-DDM se usa para simular escenarios distriuidos,  $a\mathbf{g}_0$  puede crear un artefacto de tipo Oracle para distribuir un conjunto de entrenamiento centralizado, en los diferentes nodos de la arquitectura.

Monitoreo de tráfico. Es posible evaluar el tráfico de datos que genera la ejecución de un experimento opcionalmente, usando un artefacto de tipo TrafficMonitor.

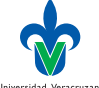

### $ag<sub>0</sub>$  responsable del Sistema de Despliegue (2)

Despliegue de agentes. La creación de Ags de la estrategia adoptada. La definición del sistema de despliegue le indica cuantos agentes de cada tipo debe crear en los nodos de la arquitectura. La inicialización de estos agentes consiste en:

- ▶ node(NodeName).
- ▶ ipNode0(IPAdress:Port).
- ▶ data(FilePath).
- ▶ param(ParamId,Val).
- ▶ Planes primitivos.

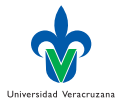

### $ag<sub>0</sub>$  responsable del Sistema de Despliegue (3)

Evaluar modelos. A través de artefactos de tipo Evaluator y LogBook,  $a_{q_0}$  puede evaluar los modelos aprendidos y generar reportes sobre su desempeño. Un mensaje  $\langle ag_1, tell, finish(Artld) \rangle$ , donde  $a_{\mathcal{I}}$  es el agente responsable de la estrategia adoptada y ArtId es el artefacto que almacena el modelo obtenido, le avisa que puede proceder a la evaluación.

Limpieza. Si la evaluación de un experimento implica repeticiones iteradas del mismo, como en el caso de la validación cruzada, el  $ag<sub>0</sub>$  reinicia agentes y artefactos de acuerdo a los requerimientos del método de evaluación.

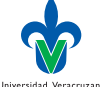

#### $ag<sub>1</sub>$  responsable de la estrategia

Iniciar el proceso de aprendizaje. Un mensaje  $\langle ag_0, achieve, start \rangle$ , le avisa a  $a_{21}$  que debe lanzar el proceso de aprendizaje. Finalizar el proceso de aprendizaje. Una vez finalizado el proceso de aprendizaje,  $a\mathbf{g}_1$  debe enviar un mensaje  $\langle ag_0, tell, finish(Artld) \rangle$ , avisando al responsable del despliegue  $a_{g_0}$  que el proceso ha finalizado y que el modelo obtenido se encuentra en el artefacto ArtId.

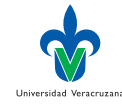

# Configuración (1)

- ▶ La estrategia *Estrat* adoptada. Al definirse una estrategia, debe generarse un descriptor XML. Ejemplos de estos descriptores pueden encontrarse en los protocolos incluídos en la distribución en el directorio sampleProtocols.
- ▶ La dirección IP y los puertos usados por los nodos en *Nodos*.
- $\blacktriangleright$  La distribución de agentes (δ) y la inicialización de parámetros (π).

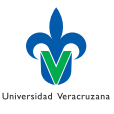

# Configuración (2)

- ▶ Distribución dinámica de datos. Un conjunto de entrenamiento se encuentra en el  $nodo<sub>0</sub>$  y es distribuido en los demás nodos de la arquitectura, usando un artefacto de tipo Oracle:
	- ▶ hold-out. Conforme un parámetro que define el tamaño del conjunto de prueba, en términos de un porcentaje de ejemplos a usarse con este propósito. El resto de los ejemplos disponibles se distribuye de manera estratificada entre los nodos definidos.
	- ▶ cross-validation. Un parámetro indicando el número de pliegues, determina el radio de ejemplos usados para la prueba y los entrenamientos. Las particiones de entrenamiento se distribuyen en los nodos definidos en el sistema.
- Distribución estática.

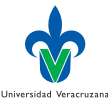

 $\Omega$ 

# Flujo de trabajo (1)

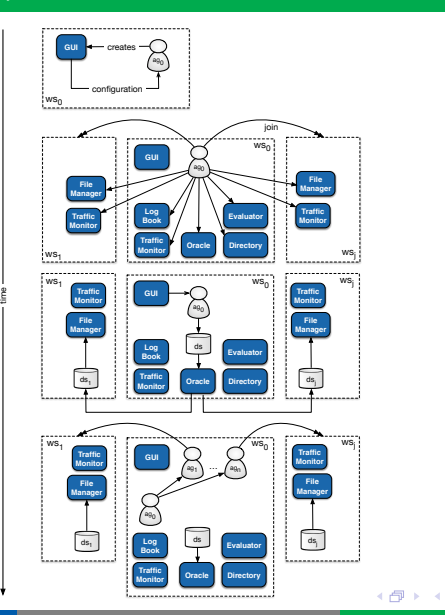

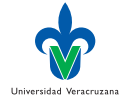

重

 $299$ 

Dr. Alejandro Guerra-Hernández (UV) [Sistemas Multi-Agentes](#page-0-0) MIA 2023 22/82

D.

э

 $\rightarrow$   $\equiv$   $\rightarrow$ 

# Flujo de trabajo (3–4)

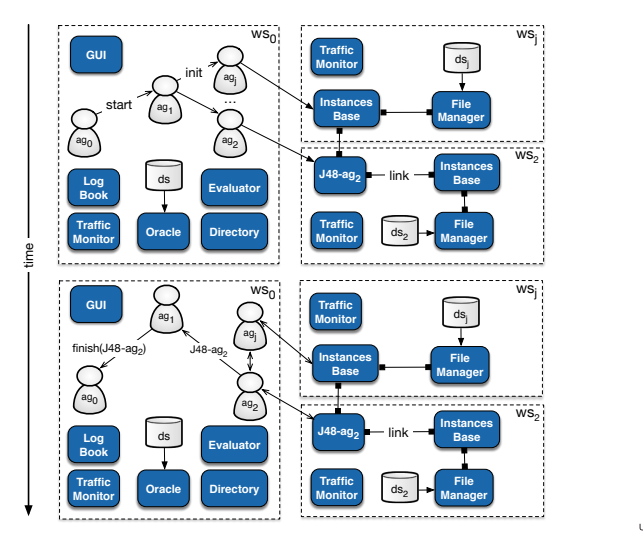

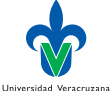

э

 $299$ 

Dr. Alejandro Guerra-Hernández (UV) [Sistemas Multi-Agentes](#page-0-0) MIA 2023 23/82

 $\mathbf{p}$ 

一本 重 下

4 **D** F

# Flujo de trabajo (5)

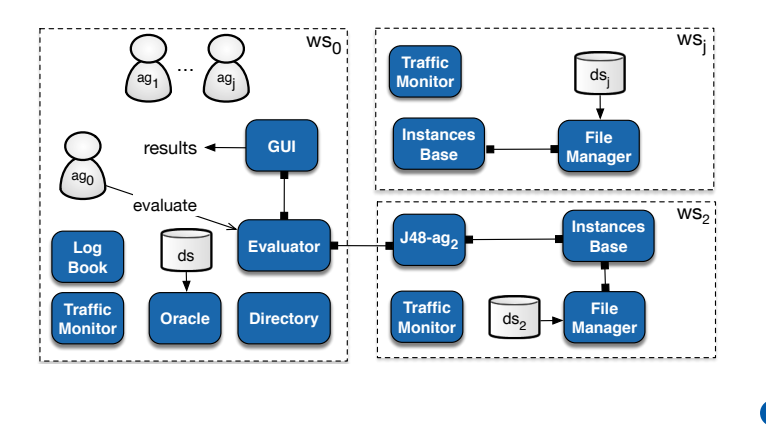

Dr. Alejandro Guerra-Hernández (UV) [Sistemas Multi-Agentes](#page-0-0) MIA 2023 24/82

一本 重 下

4 0 8

4 何 ▶  $\prec$   $299$ 

Universidad Veracruzana

∍

# <span id="page-24-0"></span>Estrategias incluídas en JaCa-DDM

- ▶ Centralizadas:
	- ▶ Centralized
	- ▶ Centralized Bagging
- $\blacktriangleright$  Centralizantes:
	- $\blacktriangleright$  Centralizing
	- ▶ Round
- ▶ Basadas en Meta-Aprendizaje:
	- ▶ Distributed Bagging
	- ▶ Random Forest
- ▶ Basadas en Windowing:
	- ▶ Counter
	- ▶ Round Counter
	- ▶ Parallel Round Counter
	- ▶ Counter GPU
	- ▶ Parallel Counter GPU
	- ▶ Parallel Counter GPU Extra

 $\Omega$ 

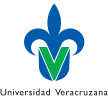

#### Estrategia centralizante

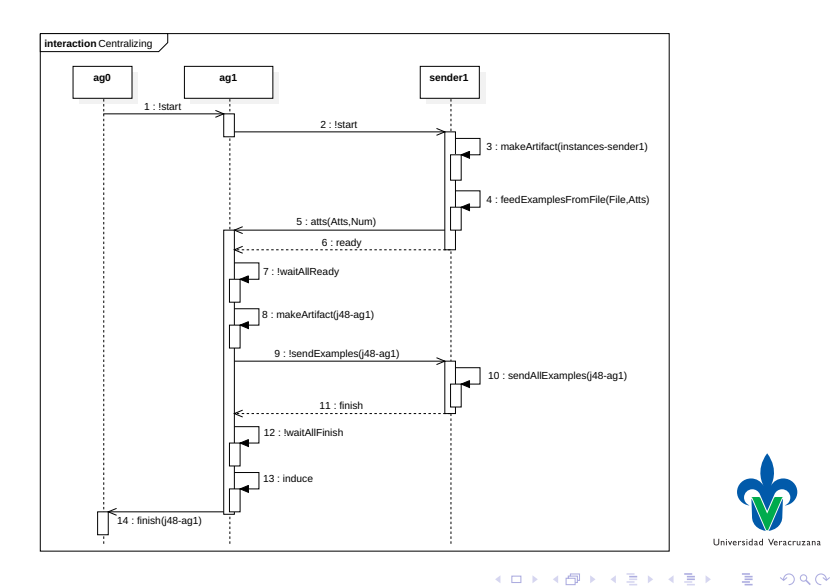

#### contactPerson I

```
29 +begin_process: true
30 <-
31
32 !consut_type_count("sender", Count);
\frac{33}{34} for (.range(X,1,Count))
34 {
35 .concat("sender",X,NAg);
36 .send(NAg, achieve, start);
37 \quad \text{ }38
39
40 +atts(N,A)[source(sender1)] : true //receives meta info about dataset
41 <-
42 !begin.
43
44
45
46 +!begin: true
47 <-48 !consut_type_count("sender", Count);
49 +numAgents(Count);
                                                                   Universidad Veracruzana
                                                                         299イロト イ押 トイヨ トイヨト
```
#### contactPerson II

```
50 !waitAllReady;
51 ?atts(N,A);
52 ?param("Pruning", ParamVal);
53 ?param("Classifier", Classifier);
_{54} if (Classifier == "VFDT")
55 {
56 makeArtifact("coordinatorj48","artifacts.VFDT",[b(B, a(N, A))],
           \rightarrow IdJ48):
57 }
58 else
59 {
60 makeArtifact("coordinatorj48","artifacts.ClassifierJ48",[b(B,
           \rightarrow a(N, A)), ParamVal], IdJ48);
6<sup>1</sup> };
62 !register_artifact("coordinatorj48");
63 //begin
64
65 for (\text{.range}(X,1,\text{Count}))66 {
67 .concat("sender",X,NAg);
                                                                   Universidad Veracruzan
68 .send(NAg, achieve, sendExamples("coordinatorj48"));
                                                                        299∢ □ ▶ ∢ <sup>□</sup> ▶
```
#### contactPerson III

```
60 };
70 !waitAllFinish;
71 induce;
72 .send(experimenter, tell, finish("coordinatorj48")).
73
74
75
76 +ready(Name)[source(Ag)]: true
77 \leq78 +agent (Name). //to know the name of the agents
79
80 +!waitAllReady: numAgents(Nags) & .count(ready(Name),E) & E == Nags
8<sub>1</sub> <-82 println("All agents are ready").
83
84 +!waitAllReady: true
8_5 <- .wait(50);
86 !waitAllReady.
87
88 +!waitAllFinish: numAgents(Nags) & .count(finish(Name), E) & E ==
8<sub>9</sub> <-
                                                イロト イ部 トメ ヨ トメ ヨト
                                                                         QQ
```
#### contactPerson IV

```
90 println("All agents have finished").
Q192 +!waitAllFinish: true
93 <- .wait(50);
94 !waitAllFinish.
```
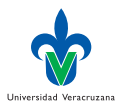

э

イロト イ部 トメ ヨ トメ ヨト

#### sender I

```
30 +!start: true
31 \sim32 .my_name(Name);
33 .concat("base", Name, ArName);
34 makeArtifact(ArName,"artifacts.InstancesBase",[],IdBase);
35
36 ?data(File);
37 feedExamplesFromFile(File, Atts)[artifact_id(IdBase)];
38 .term2string(Attt, Atts); //meta info
39 \rightarrow +\text{Att};40 ?atts(N, A);
41
42 if (Name == sender1)
43 {
44 .send(contactPerson1, tell, atts(N, A));
45 };
46 .send(contactPerson1, tell, ready(Name)).
47
48
49 +!sendExamples(To): true
                                                                  Universidad Veracruzana
50 <-
                                               イロト イ押ト イヨト イヨト
```
 $QQ$ 

#### sender II

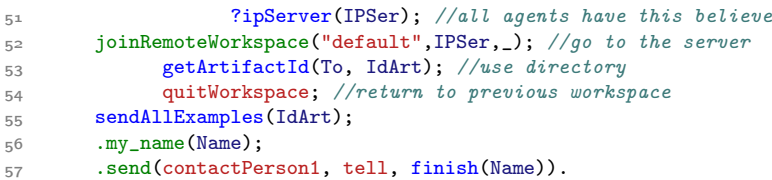

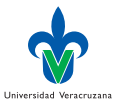

重

**K ロ ▶ K 御 ▶ K 君 ▶ K 君 ▶** 

#### Estrategia contra ejemplos

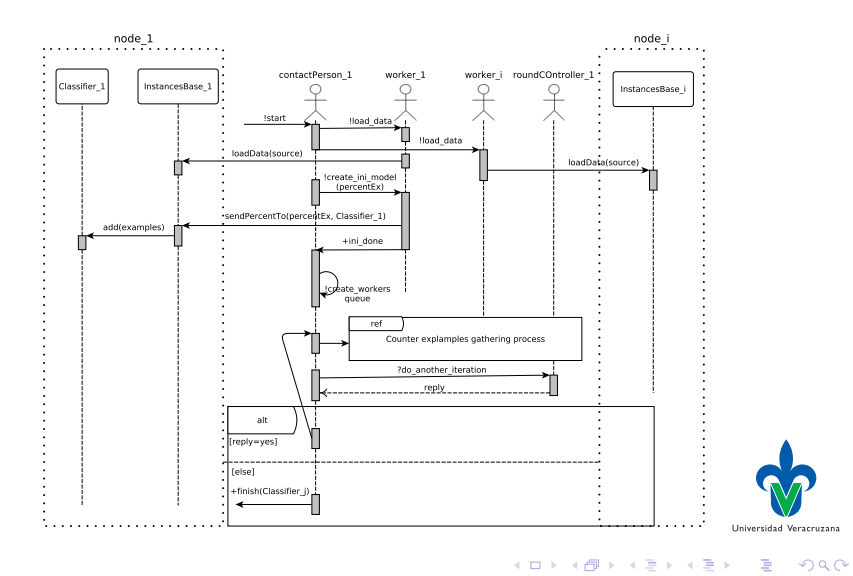

### Búsqueda de contra ejemplos

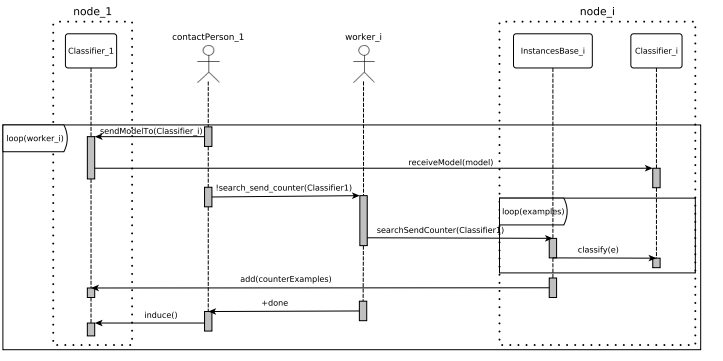

Universidad Veracruzana

э

イロト イ押ト イヨト イヨト

 $299$ 

### Estrategia contra ejemplos paralela

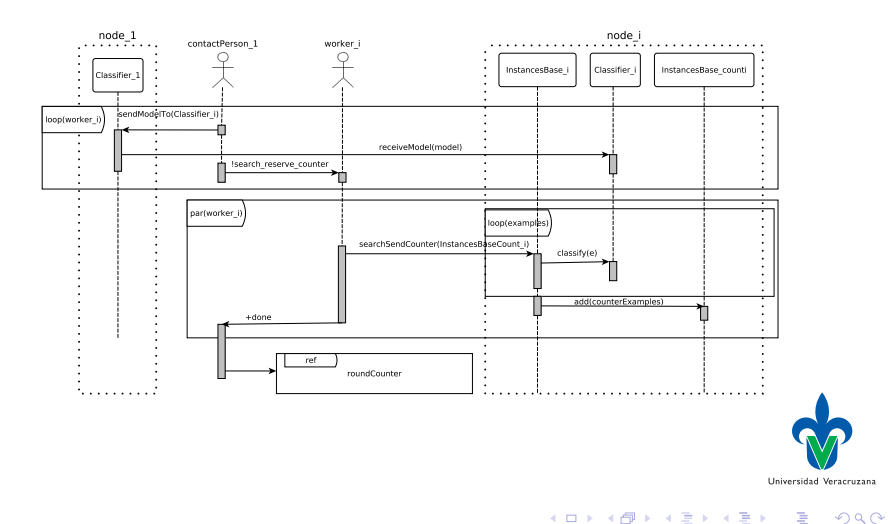

#### Estrategia ronda

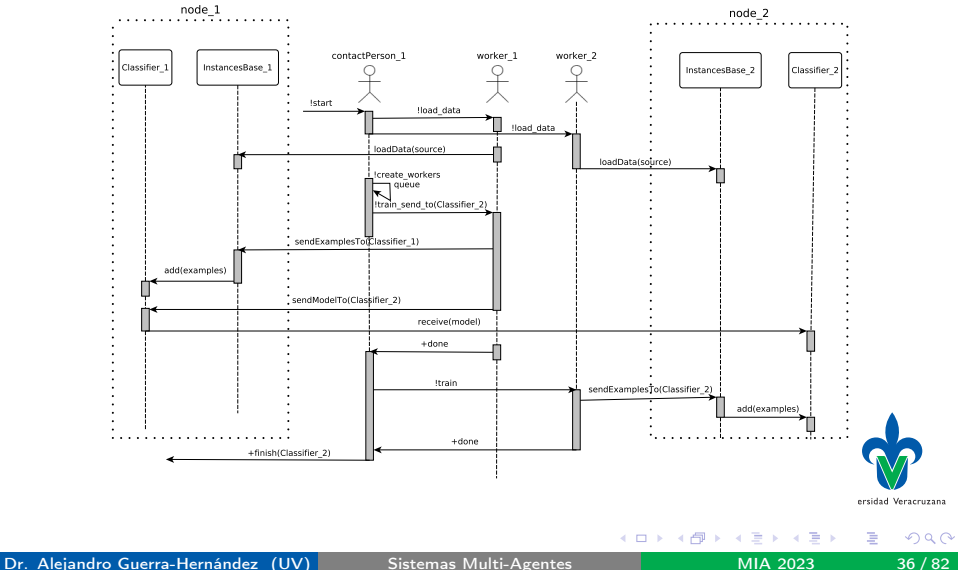
### Estrategia ronda por contra ejemplos

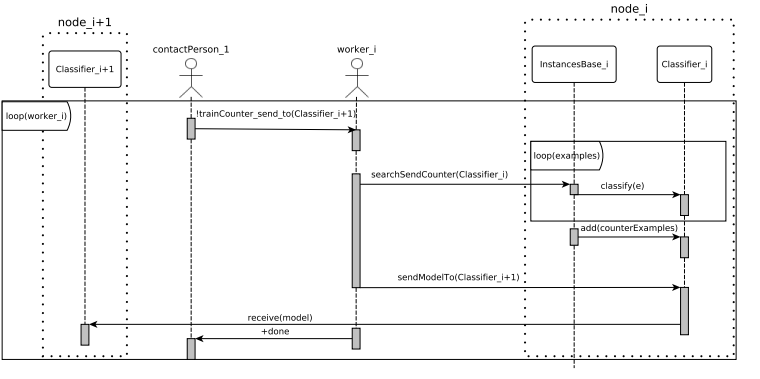

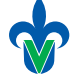

Universidad Veracruzana

э

イロト イ押ト イヨト イヨト

# Windowing [\[12\]](#page-81-0)

#### Algoritmo

1: **function** Windowing(*Exs*)<br>2: Window  $\leftarrow$  sample(*Ex*) 2: Window  $\leftarrow$  sample(Exs)<br>3: Exs  $\leftarrow$  Exs  $-$  Window 3:  $Exs ← Exs - Window$ <br>4: repeat 4: **repeat**<br>5: *stol* 5:  $stopCond \leftarrow true$ <br>6:  $model \leftarrow induce($ 6: model  $\leftarrow$  induce(Window)<br>7: **for** ex  $\in$  Exs **do** 7: **for**  $ex \in Exs$  **do**<br>8: **if** classify(m 8: **if** classify(model, ex)  $\neq$  class(ex) **then**<br>9: *Window*  $\leftarrow$  *Window*  $\cup$  {ex} 9: Window ← Window ∪ {ex}<br>10:  $Exs \leftarrow Exs - \{ex\}$ 10:  $Exs \leftarrow Exs - \{ex\}$ <br>11:  $\frac{1}{2} \times \frac{1}{2}$  $stopCond \leftarrow false$ 12:  $\qquad \qquad$  end if 13: end for<br>14: until stop( until stopCond 15: return model 16: end function

#### Ventajas

- ▶ Reduce ejemplos.
- ▶ Mantiene precisión.

#### **Desventajas**

- ▶ Costo inducción.
- ▶ Costo clasificación.

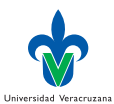

4 E K 4 E K

4 **D** F

## Segundos resultados [\[10\]](#page-80-0)

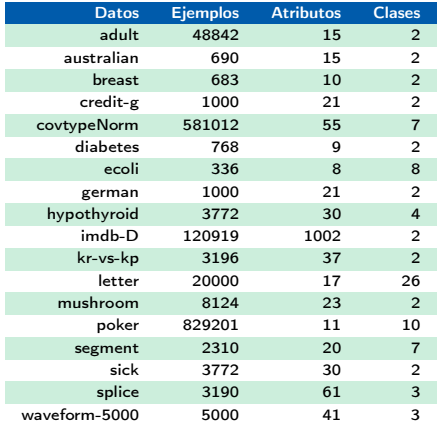

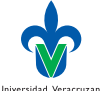

Universidad Veracruzana

э

おす 重き

**K ロ ▶ K 御 ▶ K 君** 

## Precisión vs Ejemplos usados (Forest Plots)

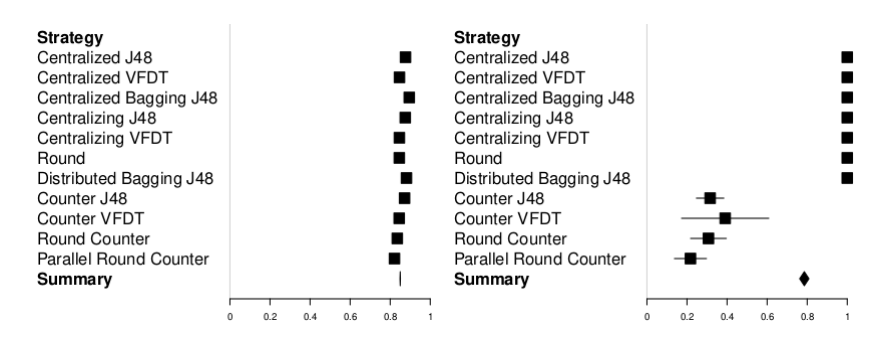

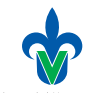

Universidad Veracruzana

-4 F

4 D F  $\mathcal{A}$  . ← 中  $QQ$ 

### Tiempo vs Tráfico

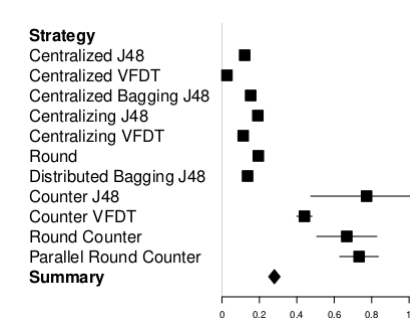

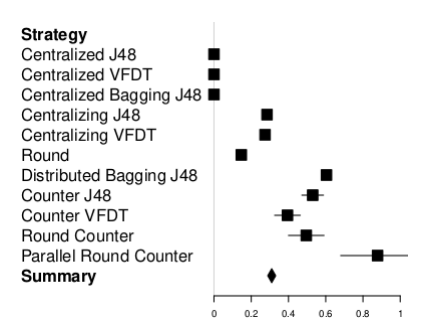

**← ロ ▶ → イ 同 ▶** 

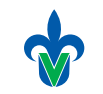

Universidad Veracruzana

 $299$ 

一本語

一本 語

## Primera revisión: GPU [\[9\]](#page-80-1)

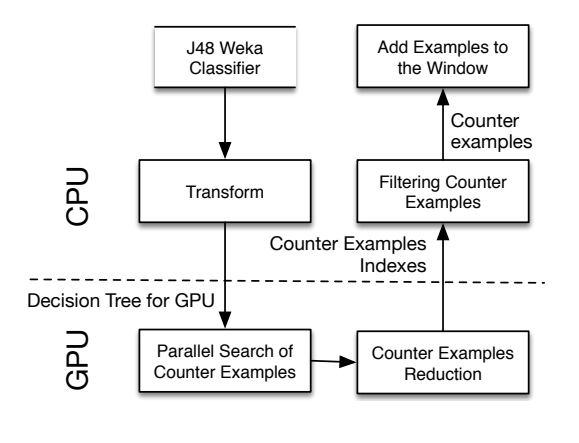

Universidad Veracruzana

э

 $(1 - 1)$   $(1 - 1)$   $(1 - 1)$   $(1 - 1)$   $(1 - 1)$   $(1 - 1)$   $(1 - 1)$ 

### **Cluster**

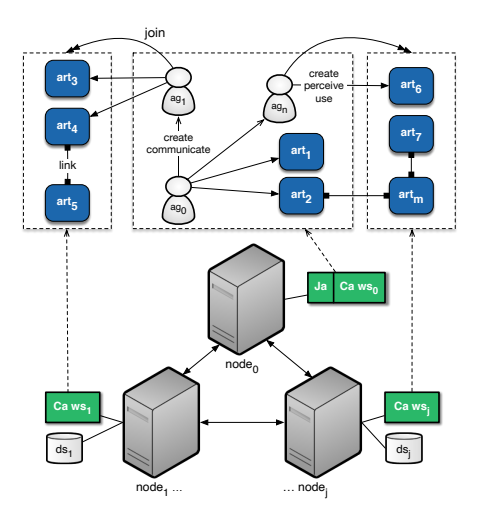

- ▶ 2 procesadores Xeon a 2.40 GHz, con 4 cores, dos hilos c/u.
- ▶ 24 GB of RAM.
- ▶ GPU Tesla C2050 con 448 cores, 6 GB de memoria.

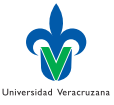

 $QQ$ 

4 D F

### Parallel Counter GPU

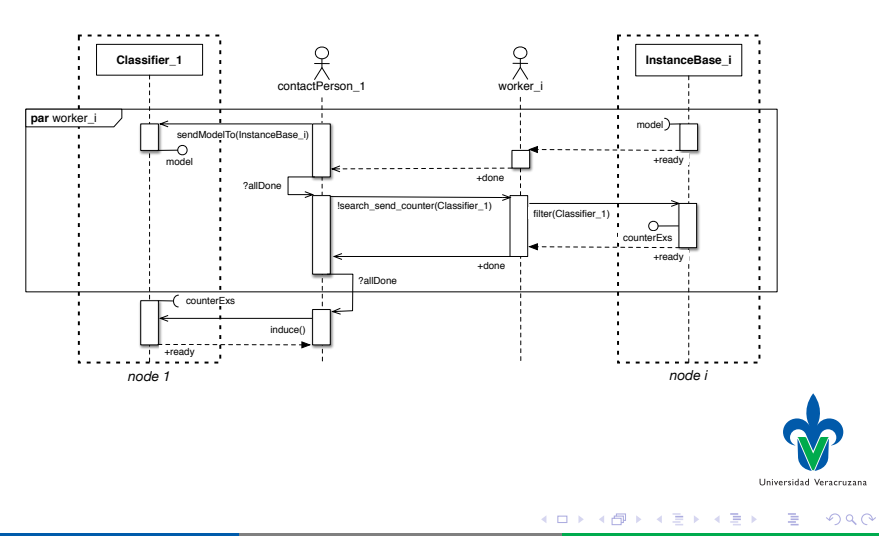

### Segunda revisión: Parallel Counter GPU Extra

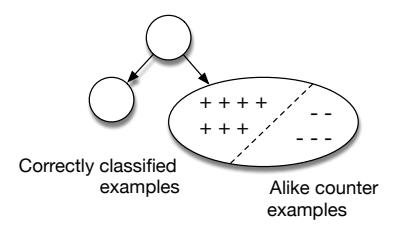

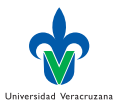

Dr. Alejandro Guerra-Hernández (UV) [Sistemas Multi-Agentes](#page-0-0) MIA 2023 45/82

÷

 $\rightarrow$   $\rightarrow$   $\rightarrow$ 

4 0 8

 $\prec$ ← 同  $\prec$ 

<span id="page-45-0"></span>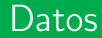

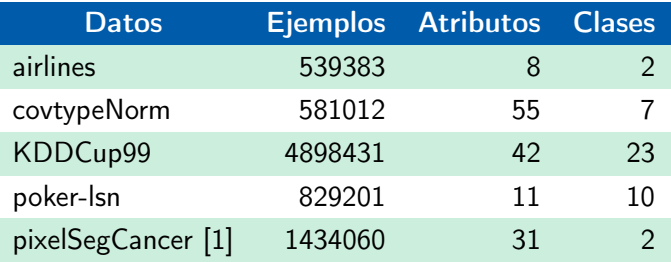

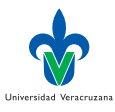

活

Dr. Alejandro Guerra-Hernández (UV) [Sistemas Multi-Agentes](#page-0-0) MIA 2023 46/82

イロト イ部 トメ ヨ トメ ヨト

#### <span id="page-46-0"></span>Precisión

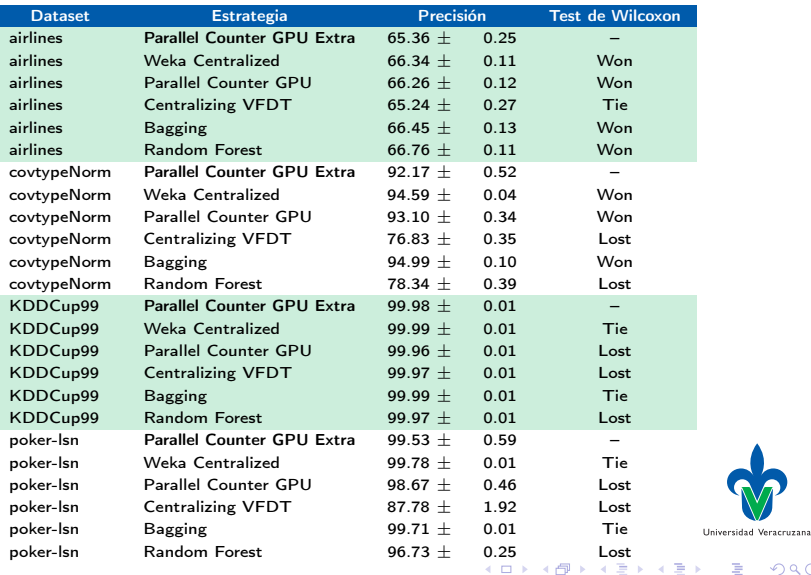

Dr. Alejandro Guerra-Hernández (UV) [Sistemas Multi-Agentes](#page-0-0) MIA 2023 47/82

## <span id="page-47-0"></span>Memoria y Tiempo

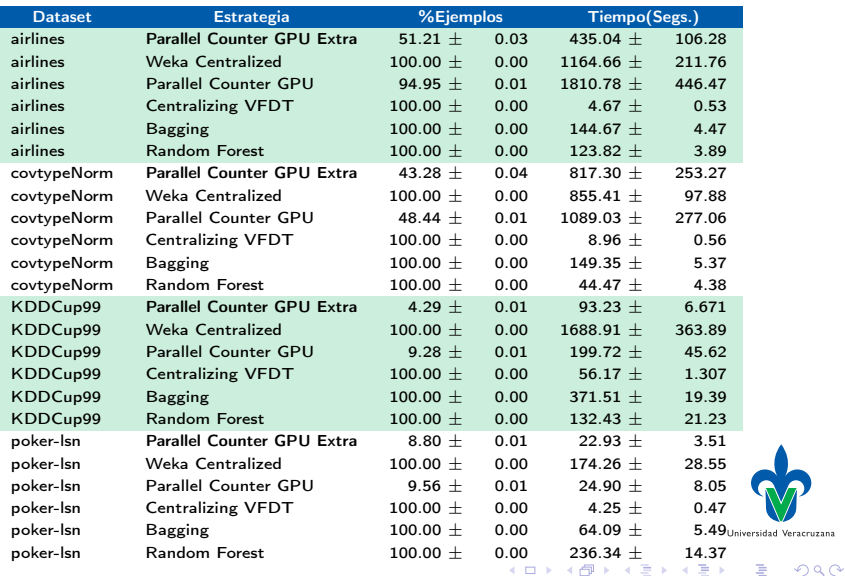

Dr. Alejandro Guerra-Hernández (UV) [Sistemas Multi-Agentes](#page-0-0) MIA 2023 48/82

n ⊮

### <span id="page-48-0"></span>Segmentación basada en pixeles

- ▶ Secuencias de imágenes de colposcopia, presentando posibles lesiones cervicales pre-cancerosas:
- $\blacktriangleright$  38 pacientes.
- Pre-procesamiento con FIJI [\[13\]](#page-81-1).
- 1,434,060 pixeles de entrenamiento.
- 30 atributos.
- ▶ 6 clases, agrupadas en 2.

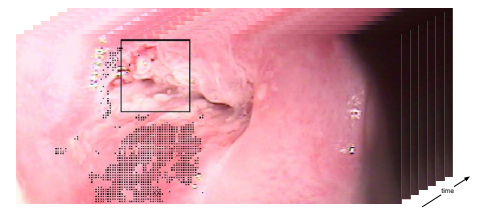

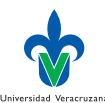

### Precisión, sensibilidad y especificidad

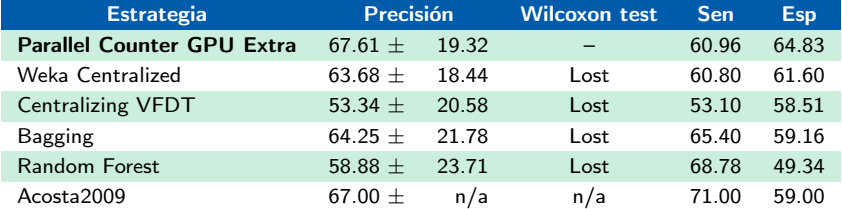

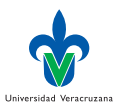

Dr. Alejandro Guerra-Hernández (UV) [Sistemas Multi-Agentes](#page-0-0) MIA 2023 50/82

э D.

4 D F

4 何 ▶  $\prec$   $\rightarrow$   $\equiv$   $\rightarrow$ 

### Número de ejemplos y tiempo

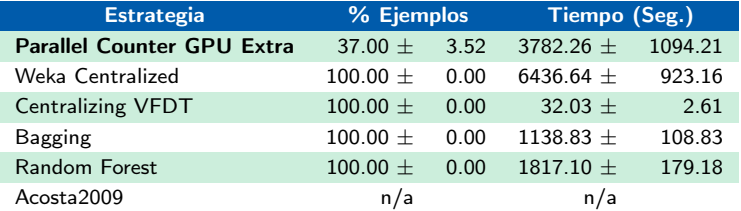

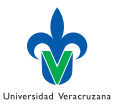

∍

Dr. Alejandro Guerra-Hernández (UV) [Sistemas Multi-Agentes](#page-0-0) MIA 2023 51/82

**K ロ ▶ K 御 ▶ K 君** 

 $\mathbb{R}^d \times \mathbb{R} \xrightarrow{\sim} \mathbb{R}^d$ 

## <span id="page-51-0"></span>Trabajo Futuro

#### ▶ Mejorar la facilidad de uso:

- ▶ Interfaz como un servicio Web
- ▶ Lenguaje DSL / Gráfico basado en AUML
- ▶ Mejorar transparencia de CArtAgO
- ▶ Analizar la relación precisión vs ejemplos.
- ▶ Analizar generalización del Windowing.
- ▶ Buscar Otras Aplicaciones:
	- ▶ Análisis de tendencias en twitter
	- ▶ Simulación Social [\[5\]](#page-79-1)

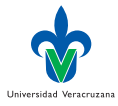

### <span id="page-52-0"></span>El sistema

- ▶ Repositorio: <http://sourceforge.net/projects/jacaddm/>
- ▶ Pág web: <http://jacaddm.sourceforge.net>
- ▶ Ayuda: <http://sourceforge.net/p/jacaddm/wiki/Home/>
- ▶ Requisitos:
	- $\blacktriangleright$  Jason  $\gt = 1.4$ .X
	- $\blacktriangleright$  Java  $\gt = 1.7$
- ▶ Opcionalmente:
	- ▶ CUDA
	- ▶ jcuda (<http://www.jcuda.org>)

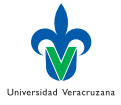

## Distribución

- ▶ La distribución contiene tres directorios a saber:
	- ▶ node0 código del sitio principal, a ejecutar el la computadroa que ejecutará los agentes Jason. Correr run.sh
	- ▶ defaultNode código a ejecutar en las demás computadoras del sistema. Correr run.sh IPAddress Port
	- ▶ sampleProtocols Los protocolos discutidos en clase.

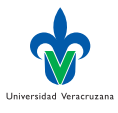

#### Ejecución en una computadora

#### ▶ Dar de alta al menos un nodo local (desde el directorio defaultNode):

- 1 > ./run.sh localhost 1024 CArtAgO Node Ready on localhost:1024
- ▶ Ejecutar el sistema principal (desde el directorio node0):
- $1 \rightarrow$ ./run.sh

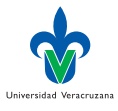

## Interfaz gráfica

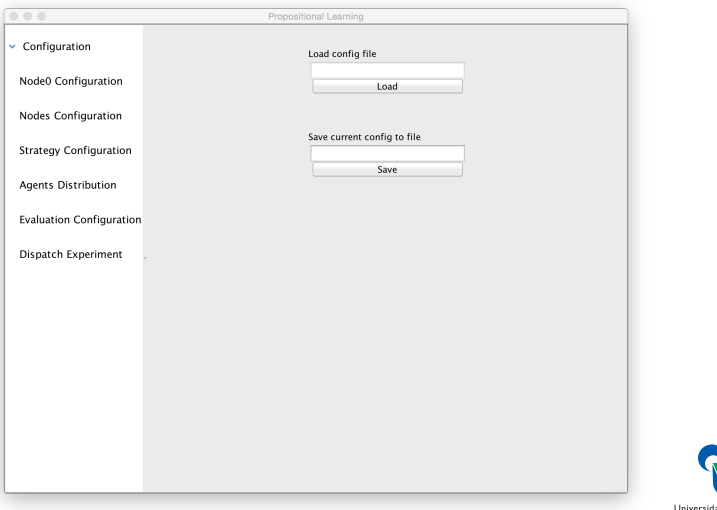

Dr. Alejandro Guerra-Hernández (UV) [Sistemas Multi-Agentes](#page-0-0) MIA 2023 56/82

**K ロ ト K 伊 ト K** 

一 ( 語 )

 $299$ 

d Veracruzana

活

### Verificando al nodo node0

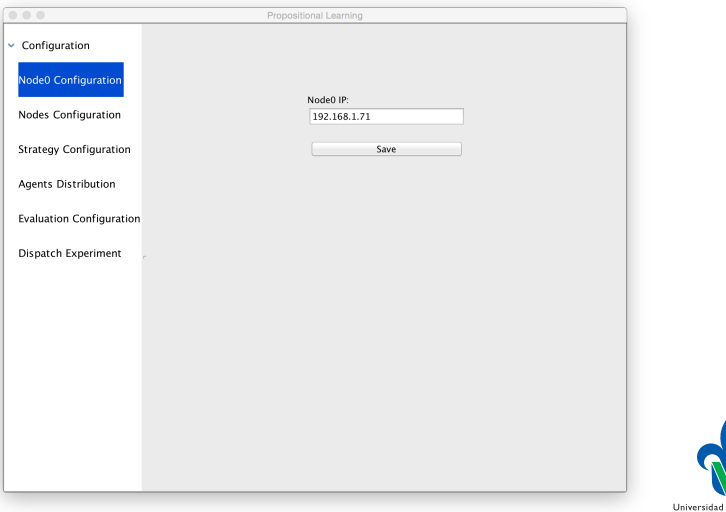

Dr. Alejandro Guerra-Hernández (UV) [Sistemas Multi-Agentes](#page-0-0) MIA 2023 57/82

 $\mathbb{R}^n \times \mathbb{R}^n \to \mathbb{R}$ 

**4 ロト 4 母 ト 4** 

Veracruzana

重

### Agregando al nodo node1

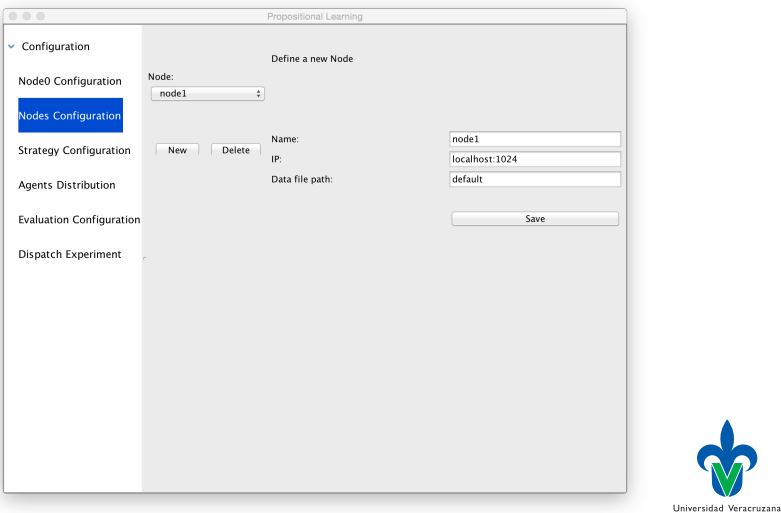

Dr. Alejandro Guerra-Hernández (UV) [Sistemas Multi-Agentes](#page-0-0) MIA 2023 58/82

メロト メタト メミト メミト

 $299$ 

活

## Parámetros de la estrategia  $(\pi)$

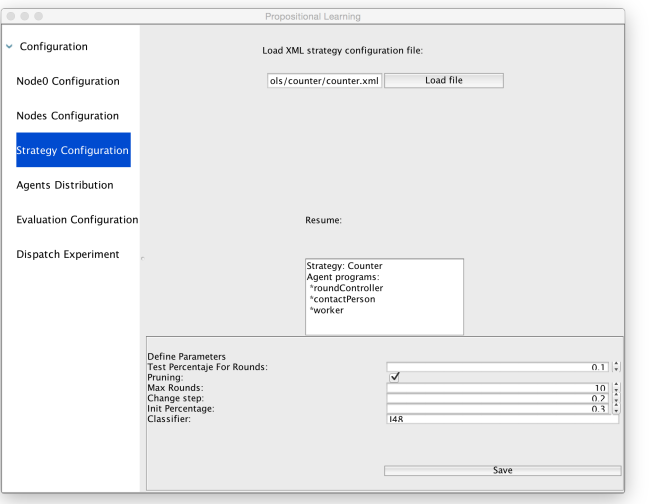

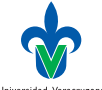

Universidad Veracruzana

э

-4 B

**≮ロト ⊀母ト ⊀∃** 

## Distribución de agentes  $(\delta)$

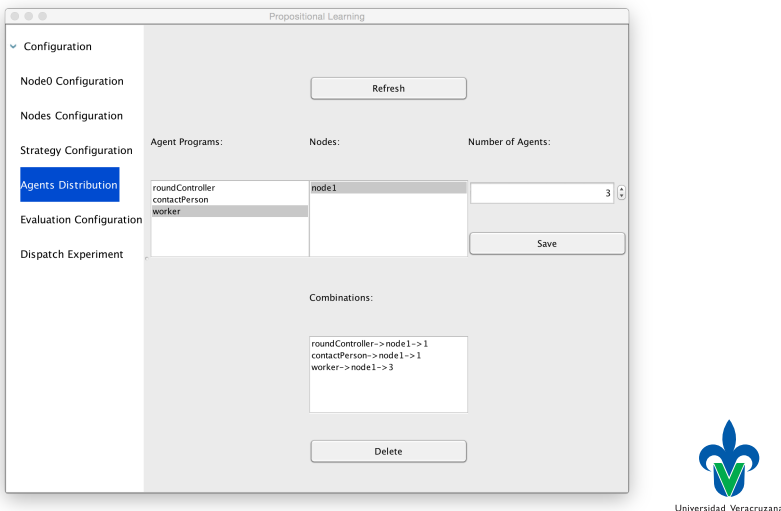

Dr. Alejandro Guerra-Hernández (UV) [Sistemas Multi-Agentes](#page-0-0) MIA 2023 60/82

œ.

э

**≮ロト ⊀母ト ⊀∃** 

### Evaluación experimento

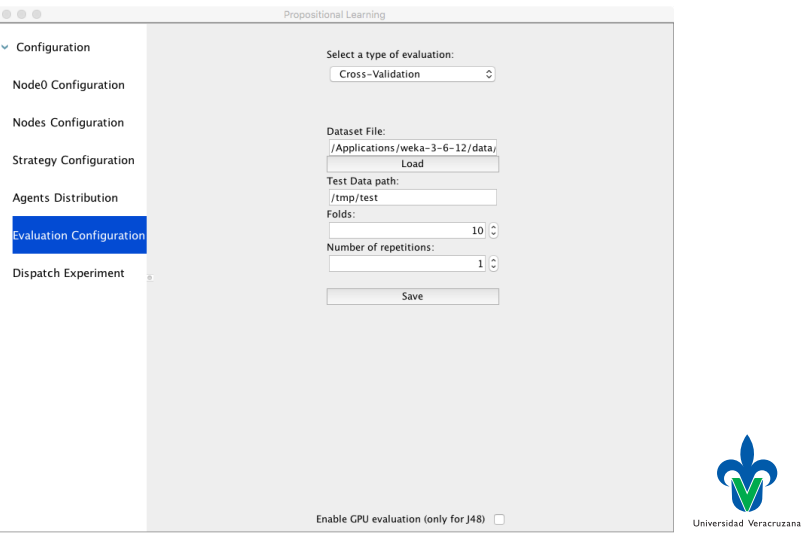

**K ロ ▶ K 御 ▶ K 毛** 

 $299$ 

活

### <span id="page-61-0"></span>Ejecutando el experimento

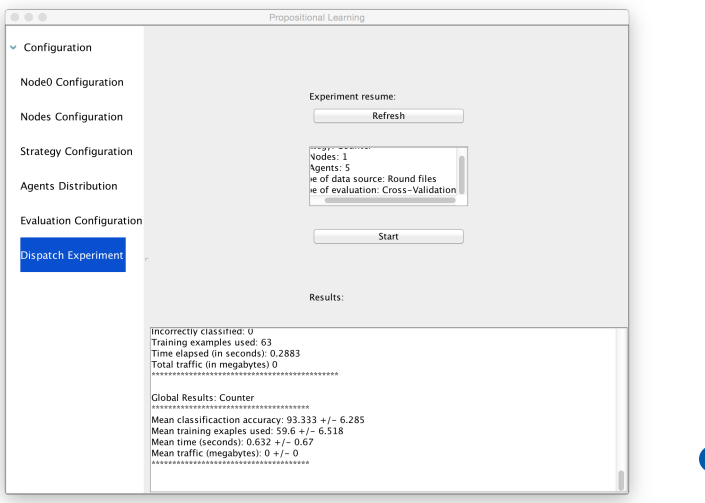

Universidad Veracruzana

э

 $299$ 

- 4 周り

→ 伊 ▶ → 毛

4 0 8

### <span id="page-62-0"></span>Inicialización I

```
1 package jacaDDM;
2
3 import cartago.*;
4 import jason.asSyntax.*;
5 import weka.core.*;
6 import weka.core.converters.ConverterUtils.DataSource;
7
8 public class InstancesBase extends Artifact {
9 private DataSource source;
10 private Instances instances;
11 private Instances test;
12 private Instances train;
13
14 void init() {
15 Atom none = new Atom("none");
16 java.util.List<Term> attributesNames = null;
17 // Observable properties
18 defineObsProperty("numberOfAttributes", 0);
19 defineObsProperty("class",none);
20 defineObsProperty("attributes",attributesNames);
```
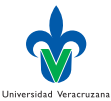

( ロ ) ( 何 ) ( ヨ ) ( ヨ )

## Inicialización II

```
21 defineObsProperty("arffSource","none");
22 defineObsProperty("stratified",0);<br>23 }
23 }
```
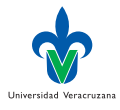

-4 B

4 D F  $\prec$ ←■→

#### Carga de ejemplos de entrenamiento I

```
1 @OPERATION void loadARFF(String arffPath) throws Exception {
2 // Read all instances in the file arffPath
3 source = new DataSource(arffPath);
4 instances = source.getDataSet();
5 // Make the last attribute be the class
6 int numAttributes = instances.numAttributes();
7 instances.setClassIndex(numAttributes-1);
8 // Upgrade observable properties
9 ObsProperty numberOfAttributesProp =
       ,→ getObsProperty("numberOfAttributes");
10 ObsProperty classAttributeProp = getObsProperty("class");
11 ObsProperty attributesProp = getObsProperty("attributes");
12 ObsProperty arffSourceProp = getObsProperty("arffSource");
13 numberOfAttributesProp.updateValue(numAttributes-1);
14 Atom className = new Atom(instances.classAttribute().name());
15 classAttributeProp.updateValue(className);
16 ListTerm attributesNamesList = new ListTermImpl();
17 for(int i=0;i<numAttributes-1;i++){
18 Atom attributeName = new Atom(instances.attribute(i).name())
19 attributesNamesList.add(attributeName);
                                                                 Universidad Veracruzan
```
←ロト (御) → (唐) → (唐)

#### Carga de ejemplos de entrenamiento II

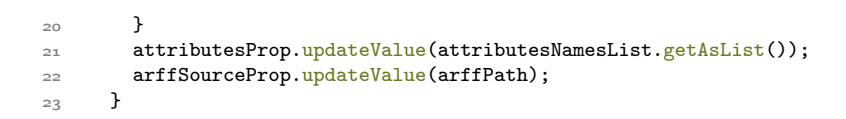

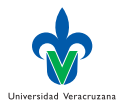

€⊡

#### Imprimiendo contenido

```
1 @OPERATION void printARFF(){
2 System.out.println(instances);
3 }
4
5 @OPERATION void printTest(){
6 System.out.println(test);
7 }
8
9 @OPERATION void printTrain(){
10 System.out.println(train);
11 }
```
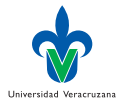

4 D F

## Obteniendo meta-información de los datos I

```
1 @OPERATION void getAttributeName(int i, OpFeedbackParam<Atom> attrib){
2 Atom attributeName = new Atom(instances.attribute(i-1).name());
3 attrib.set(attributeName);
4 }
5
6 @OPERATION void getAttributesNames(OpFeedbackParam<java.util.List<Term>>
    ,→ attributeNames){
7 int numAttributes = instances.numAttributes();
8 ListTerm attributesNamesList = new ListTermImpl();
9 for(int i=0;i<numAttributes-1;i++){
10 Atom attributeName = new Atom(instances.attribute(i).name());
11 attributesNamesList.add(attributeName);
12 }
13 attributeNames.set(attributesNamesList.getAsList());
14 }
15 @OPERATION void getNumberOfAttributes(OpFeedbackParam<Integer>
    ,→ numAttributes){
16 numAttributes.set(instances.numAttributes()-1);
17 }
18
                                                                  Universidad Veracruzan
                                                                       QQ
```
イロト イ押 トイヨ トイヨト

### Obteniendo meta-información de los datos II

- 19 @OPERATION void getNumberOfInstances(OpFeedbackParam<Integer>
	- $\rightarrow$  numInstances){
- 20 numInstances.set(instances.numInstances());<br>21 }
- $21$

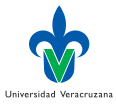

4 D F

#### Particiones para entrenar y evaluar

```
1 @OPERATION void setTestCV(int numFolds, int numFold){
2 test = instances.testCV(numFolds, numFold);
3 }
4
5 @OPERATION void setTrainCV(int numFolds, int numFold){
6 train = instances.trainCV(numFolds, numFold);7 }
8
9 @OPERATION void setTrainCV(int numFolds, int numFold, java.util.Random
    \rightarrow random) {
10 train = instances.trainCV(numFolds,numFold,random);
\overline{11} }
12
13 @OPERATION void stratify(int numFolds){
14 instances.stratify(numFolds);
15 ObsProperty stratifiedProp = getObsProperty("stratified");
16 stratifiedProp.updateValue(numFolds);
17 }
```
Universidad Veracruzan

#### Pasando ejemplos a otro artefacto

```
1 @LINK void getTrainData(OpFeedbackParam<Instances> data){
2 data.set(train);
3 }
```
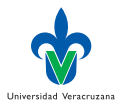

4 D F

### <span id="page-71-0"></span>Inicialización

```
1 package jacaDDM;
2
3 import cartago.*;
4 import jason.asSyntax.*;
5 import weka.classifiers.trees.J48;
6 import weka.core.*;
7
8 @ARTIFACT_INFO(
9 outports = { @OUTPORT(name="portInstancesBase") }
\overline{10}11
12 public class J48Artifact extends Artifact {
13 private J48 tree = new J48():
14 private OpFeedbackParam<Instances> data = new
    ,→ OpFeedbackParam<Instances>();
15 Instances trainData;
16 Instances inconsistentTrainData;
17 private int numAttributes:
18 private Attribute[] attributes;
```
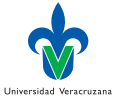

4 **D** F
# Obteniendo ejemplos

```
1 @OPERATION void getTrainData(){
2 try {
3 execLinkedOp("portInstancesBase","getTrainData",data);
4 trainData = data.get();5 numAttributes = trainData.numAttributes();
6 attributes = new Attribute[numAttributes];
\tau for(int i=0;i<numAttributes-1;i++){
8 attributes[i] = trainData.attribute(i);
<sup>9</sup>
10 signal("newTrainData");
11 } catch (Exception e) {
12 // TODO Auto-generated catch block
13 e.printStackTrace();
14 }
15 }
```
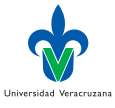

## Induciendo una hipótesis

```
1 @OPERATION void induce() {
2 try {
3 tree.buildClassifier(trainData);
4 signal("NewModel");
5 } catch (Exception e) {
6 // TODO Auto-generated catch block
7 e.printStackTrace();
8 }
9 }
\overline{10}11 @OPERATION void printModel() {
12 System.out.println(tree);
<sup>13</sup> }
```
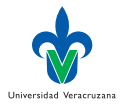

4 D F

### Usando la hipótesis I

```
1 @OPERATION void classify(String instanceStr, OpFeedbackParam<Term>
   \leftrightarrow classVal){
2 Instance i = newInstance(numAttributes);3 String[] vals = instanceStr.split(",");
4
5 int j=0;
6 for(String val:vals){
7 if(attributes[j].isNumeric()){
8 double valDouble = Double.parseDouble(val);
9 i.setValue(attributes[j],valDouble);
10 } else {
11 i.setValue(attributes[j],val);
12 };
13 1^{++};
14 }
15 try {
16 i.setDataset(trainData);
17 i.setClassValue(tree.classifyInstance(i));
18 Atom classTerm = new Atom(i.stringValue(numAttributes-1));
19 classVal.set(classTerm);
                                                             Universidad Veracruzan
```
 $298$ 

K ロト K 御 ト K 君 ト K 君 ト

### Usando la hipótesis II

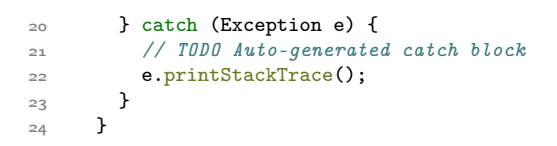

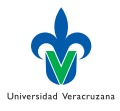

- 4 E

4 D F  $\prec$ ←■→  $\prec$ 

#### <span id="page-76-0"></span>Beto aprende y clasifica I

```
1 + 1start \cdot true \leq2 makeArtifact("timer","jacaDDM.Timer",[],TimerId);
3 .my_name(Me);
4 .concat(Me,"-instancesBase",InstancesBaseName);
5 makeArtifact(InstancesBaseName,"jacaDDM.InstancesBase",[],InstancesBaseId);
6 focus(InstancesBaseId);
7 .concat(Me,"-j48",J48Name);
8 makeArtifact(J48Name,"jacaDDM.J48Artifact",[],J48Id);
9 focus(J48Id);
10 loadARFF("./arff/iris.arff"); // An instance base operation
11 setTrainCV(10,1);
12 linkArtifacts(J48Id, "portInstancesBase", InstancesBaseId);
13 println("Cargando conjunto de entrenamiento...");
14 startTime; // A timer operation to measure loading time
15 getTrainData;
16 endTime(LoadTime);
17 println("Tiempo de carga de datos: ",LoadTime," ms.");
18 println("Construyendo un árbol de decisión por inducción...");
19 startTime; // A timer operation to measure induction time
20 induce;
                                                                   Universidad Veracruzan
```
4 ロ ト イ何 ト イヨ ト イヨ ト

# Beto aprende y clasifica II

```
21 endTime(InduceTime);
22 println("Tiempo de inducción: ",InduceTime," ms.");
23 println("El árbol inducido es: \langle n'' \rangle;
24 printModel; // A 148 operation
25 println("A partir del conjunto en entrenamiento: \langle n'' \rangle;
26 printTrain;
27 \quad I = "5.1, 3.5, 1.4, 0.2";
28 classify(I, C);
29 println("La clase de ", I," es : ", C, ".").
```
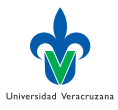

イロト イ押ト イヨト イヨト

# <span id="page-78-0"></span>**Cronómetro**

```
1 package jacaDDM;
2
3 import cartago.*;
4
5 public class Timer extends Artifact {
6 private long startTime;
7 private long endTime;
8
<sup>9</sup> @OPERATION
10 void startTime(){
11 startTime= System.nanoTime();
12 \quad \lambda13
14 @OPERATION
15 void endTime(OpFeedbackParam<java.lang.Long> totalTime){
16 endTime = System.nanoTime();
17 totalTime.set((endTime - startTime)/1000000); // milliseconds
18 }
19
20 }
                                                                     Universidad Veracruzana
                                                 イロト イ押ト イヨト イヨト
                                                                          298
```
## Referencias I

- [1] HG Acosta-Mesa, N Cruz-Ramírez y R Hernández-Jiménez. "Aceto-white temporal pattern classification using k-NN to identify precancerous cervical lesion in colposcopic images". En: Computers in biology and medicine 39.9 (2009), págs. 778-784.
- [2] KA Albashiri y F Coenen. "Agent-enriched data mining using an extendable framework". En: Agents and Data Mining Interaction. Springer, 2009, págs. 53-68.
- [3] S Bailey et al. "Papyrus: a system for data mining over local and wide area clusters and super-clusters". En: Proceedings of the 1999 ACM/IEEE conference on Supercomputing. New York, NY, USA: ACM, 1999, pág. 63.
- [4] A Bifet et al. "MOA: Massive online analysis". En: The Journal of Machine Learning Research 11 (2010), págs. 1601-1604.
- [5] JC Díaz-Preciado, A Guerra-Hernández y N Cruz-Ramí'rez. "Un modelo de red bayesiana de la informalidad laboral en Veracruz orientado a una simulación social basada en agentes". En: Research in Computing Science 113.2016 (2016), págs. 157-170. issn: 1870-4069.
- [6] U Fayyad, G Piatetsky-Shapiro y P Smyth. "From Data Mining to Knowledge Discovery in Databases". En: AI Magazine 17.3 (1996), págs. 37-54.

Dr. Alejandro Guerra-Hernández (UV) [Sistemas Multi-Agentes](#page-0-0) MIA 2023 80/82

イロト イ押 トイヨ トイヨト

 $QQ$ 

Universidad Veracruzana

# Referencias II

- [7] H Kargupta, DH Byung-Hoon y E Johnson. "Collective data mining: A new perspective toward distributed data analysis". En: Advances in Distributed and Parallel Knowledge Discovery. Citeseer. 1999.
- [8] X Limón et al. "An Agents & Artifacts approach to Distributed Data Mining". En: MICAI 2013: Eleventh Mexican International Conference on Artificial Intelligence. Ed. por F Castro, A Gelbukh y MG Mendoza. Vol. 8266. Lecture Notes in Artificial Intelligence. Berlin, Germany: Springer Verlag, 2013, págs. 338-349.
- [9] X Limón et al. "A windowing based GPU optimized strategy for the induction of Decision Trees". En: Arfificial Intelligence Research and Development. Ed. por E Armengol, D Boixader y F Grimaldo. Vol. 277. Frontiers in Artificial Intelligence and Applications. Amsterdam, NL: IOS Press, 2015, págs. 100-109.
- [10] X Limón et al. "Modeling and implementing distributed data mining strategies in JaCa-DDM". En: Knowledge and Information Systems 60.1 (2019), págs. 99-143. issn: 0219-1377.
- [11] C Moemeng et al. "i-Analyst: An agent-based distributed data mining platform". En: 2010 IEEE International Conference on Data Mining Workshops. New York, NY, US IEEE, 2010, págs. 1404-1406.

Universidad Veracruzana

イロト イ押ト イヨト イヨト

### Referencias III

- [12] JR Quinlan. C4. 5: programs for machine learning. Vol. 1. San Mateo, CA, USA: Morgan kaufmann, 1993.
- [13] J Schindelin et al. "Fiji: an open-source platform for biological-image analysis". En: Nature methods 9.7 (2012), págs. 676-682.
- [14] SJ Stolfo et al. "JAM: Java Agents for Meta-Learning over Distributed Databases.". En: KDD. Vol. 97. 1997, págs. 74-81.
- [15] IH Witten, E Frank y MA Hall. Data Mining: Practical Machine Learning Toools and Techniques. Burlington, MA, USA: Morgan Kaufmann Publishers, 2011.
- [16] J Xu et al. "Sampling based multi-agent joint learning for association rule mining". En: Proceedings of the 2014 international conference on Autonomous agents and multi-agent systems. International Foundation for Autonomous Agents y Multiagent Systems. 2014, págs. 1469-1470.
- [17] N Zhong et al. "Framework of a Multi-agent KDD System.". En: IDEAL 2002. Ed. por H Yin. Vol. 2412. Lecture Notes in Computer Science. Berlin, Germany: Springer-Verlag, 2002, págs. 337-346.

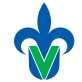

 $298$ 

イロト イ押ト イヨト イヨト